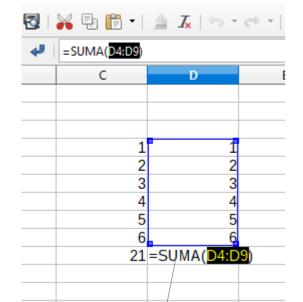

| 3   💑 '±' 💵               | • 🔚 🖌         |
|---------------------------|---------------|
| 4  = \$UMA(C4: <u>C9)</u> |               |
| С                         | SUMA(🛏 liczba |
|                           |               |
|                           |               |
|                           |               |
|                           | 1             |
|                           | 2             |
|                           | 3             |
|                           | 4             |
|                           | 5             |
|                           | 6             |
| =SUMA(C4:C9)              |               |
|                           |               |
|                           |               |

At time of inserting formula Refernce cells are shown

After placing cursor to check reference later cells are not highlited